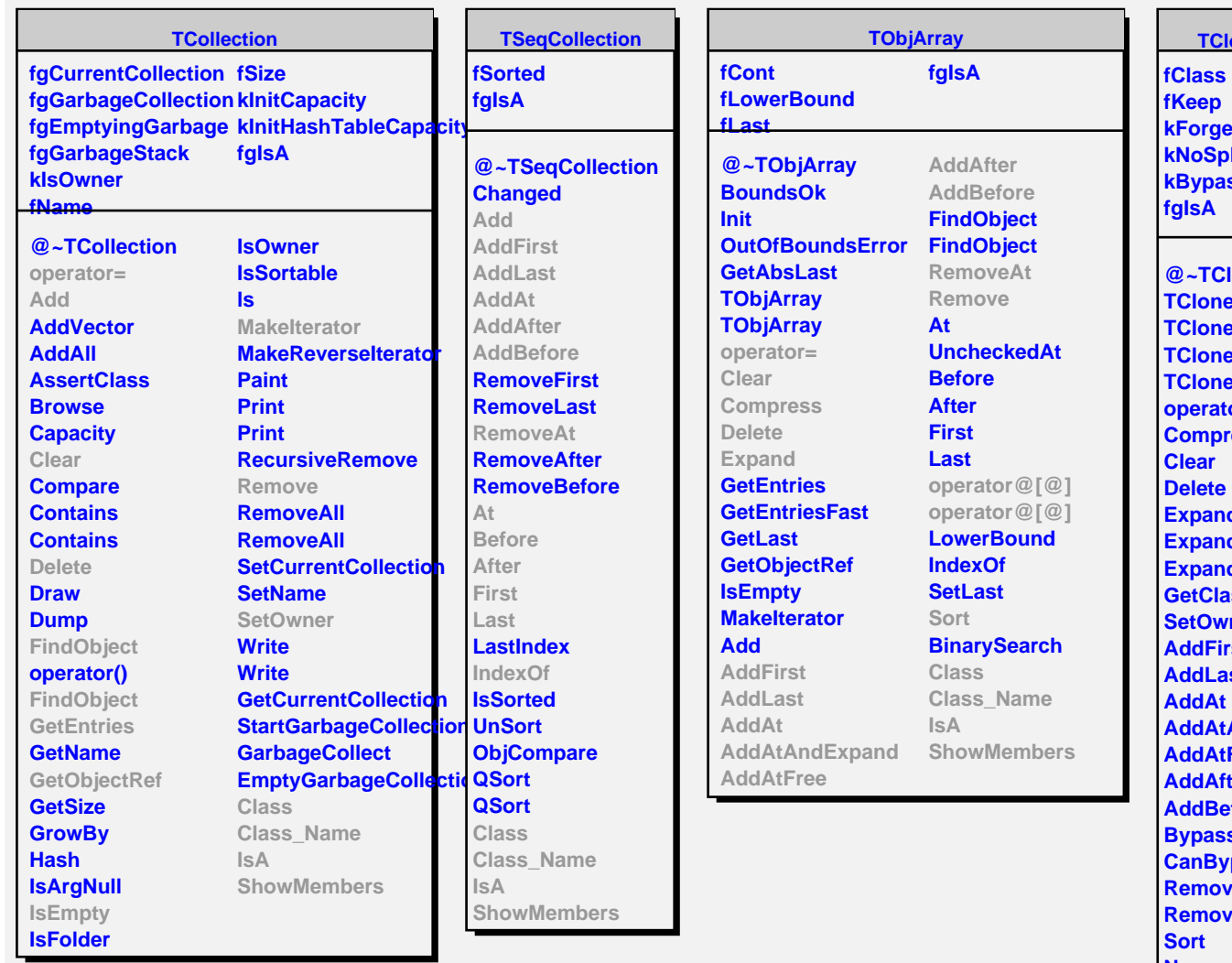

**kForgetBits kNoSplit kBypassStreamer fgIsA @~TClonesArray TClonesArray TClonesArray TClonesArray TClonesArray operator= Compress Clear Delete Expand ExpandCreate ExpandCreateFast GetClass SetOwner AddFirst AddLast AddAt AddAtAndExpand AddAtFree AddAfter AddBefore BypassStreamer CanBypassStreamer RemoveAt Remove Sort New AddrAt operator@[@] operator@[@] Class Class\_Name IsA ShowMembers**

**TClonesArray**